Seminar der Arbeitsgruppe Datenbanken und Informationssysteme

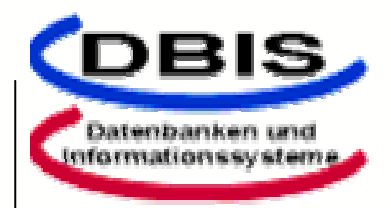

Thema: Multimediale Informationssysteme

# Multimedia Authoring: Autorensysteme

# Steffen Apfel

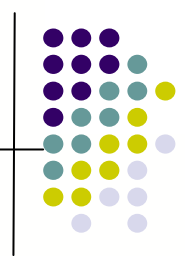

### **Gliederung des Vortrages**

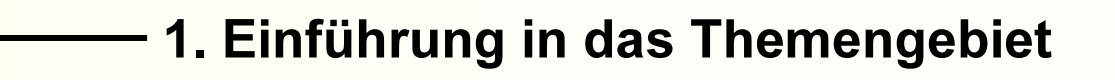

- 2. Multimedia
- 3. Anwendungsgebiete von Autorensystemen
- 4. Autorensysteme
- 5.Zusammenfassung & Ausblick

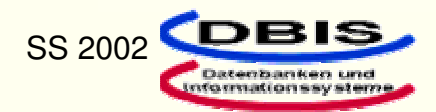

Multimediale Dokumente (Anwendungen) bekommen eine immer wichtiger werdende Rolle

**Multimediales Dokument:** 

- Interaktive Programme
- · Linkstrukturen
- Integration von Audio, Video, Texte, Bilder und Animationen
- •Übersichtliche Informationsdarbietung

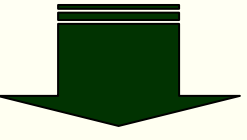

Wie kann man solche multimediale Dokumente erstellen?

## **AUTORENSYSTEME**

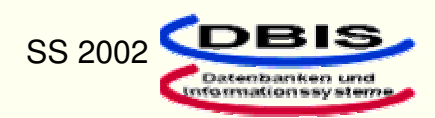

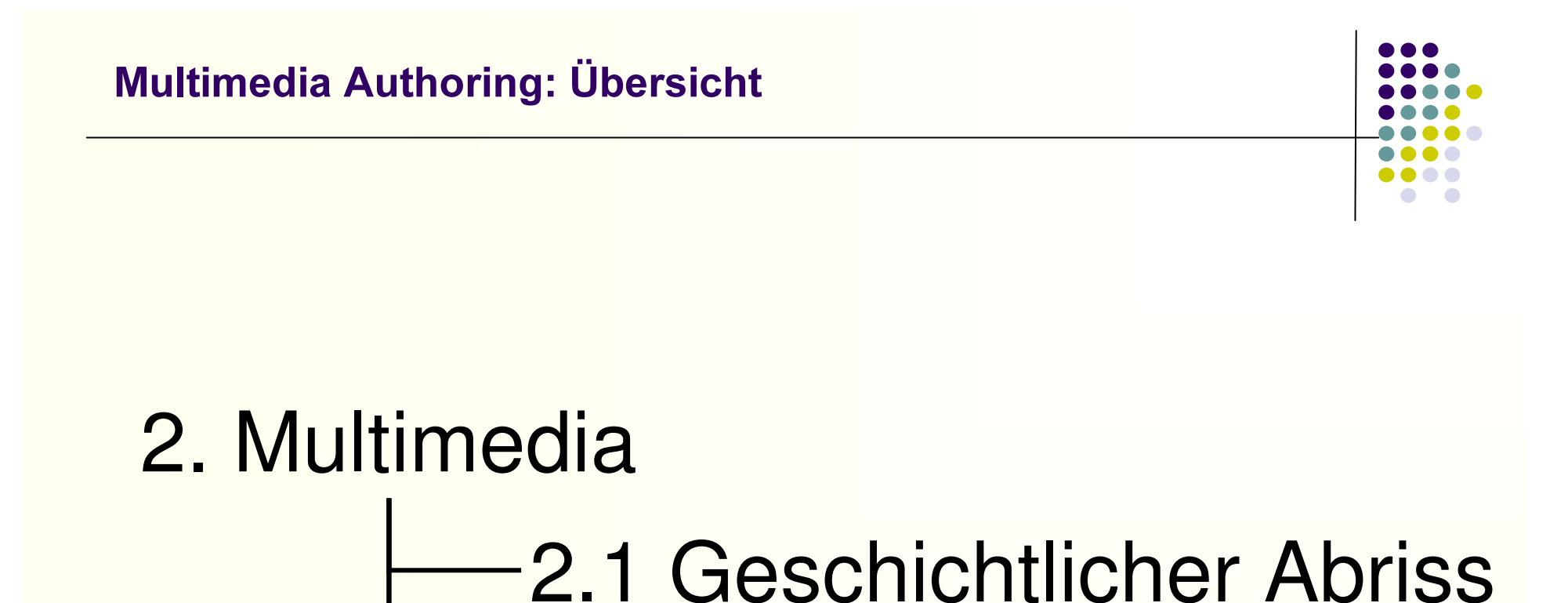

# 2.2 Medientypen 2.3 Definition

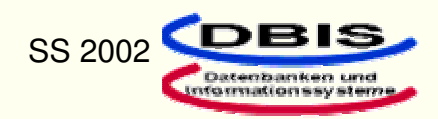

#### Geschichtlicher Abriss

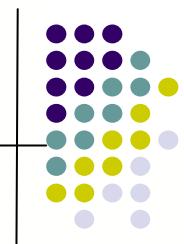

- 1945 Vannevar Bush: MEMEX (Datenverwaltungssystem)
- 1963 Doug Engelbart: Erfindung der Maus
- $\bullet$  1973 Alan Key: GUI ( graphical user interface)
- ~1973 der erste PC ( Alto) wurde ans LAN angeschlossen
- $\bullet$  1989 Tim Geburtsstunde des Internets (Woodstock of the Web)

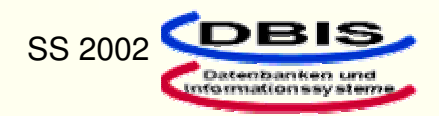

#### Medientypen

Im multimedialen Bereich spielen 2 Medientypen eine dominierende Rolle:

- $\blacktriangleright$  Diskrete Medien:
	- Zeitunabhängig, statisch
	- Repräsentation erfolgt einmalig und ist konstant
	- z. B.: Grafik, Text
- $\blacktriangleright$  Kontinuierliche Medien
	- Zeitabhängig, dynamisch
	- Repräsentation über eine Zeitspanne hinweg
	- z. B.: Audio, Video, Animation

Nur durch die kombinierte Einbindung beider Medientypen erhält man ein Multimedia Dokument

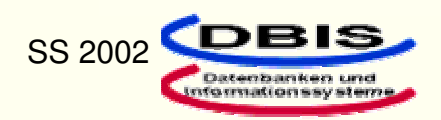

#### Definition

"Multi" = mehrere, viele "Medium" = Überbringer, "eine Sache in der Mitte"

"Ein Multimedia System ist charakterisiert durch die integrierte, Computer-kontrollierte Behandlung von unabhängigen diskreten und kontinuierlichen Medien."

Beispiele:

- **8 Ein Schreibprogramm mit Texten und Grafiken** (nur diskrete Medien)
- <sup>3</sup> Ein Schreibprogramm zur Textverarbeitung mit verbaler Hilfefunktion (beide Medien und unabhängig)
- / Eine Animation könnte man als eine Aneinanderreihung einzelner Bilder (diskret) und Ton (kontinuierlich) auffassen. (beide Medien, abhängig)

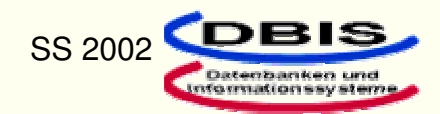

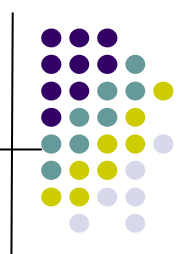

# 3. Anwendungsgebiete von AS

- 3.1 Kiosksysteme
- 3.2 CBT
- 3.3 WBT
	- 3.4 Virtuelle Hochschule

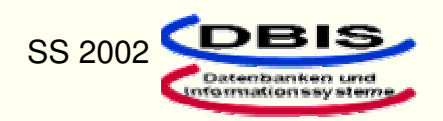

#### Kiosksysteme

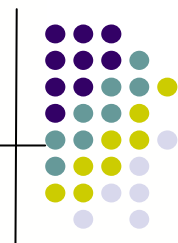

Kiosksysteme versuchen dem Benutzer in kurzer Zeit viel Information zu bieten.

- $\blacksquare$ Analog zu einem Einkauf an einem Kioskstand
- $\mathbf{r}$  Beispiele:
	- Informationsterminal in öffentlichen Gebäuden
	- Touristeninformation bei Sehenswürdigkeiten
	- E-Commerce Anwendungen im Internet
	- Lernprogramme für Kinder

"Listening is easier than Reading"

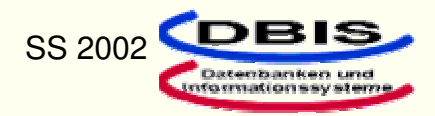

#### **Computer Based Training - CBT**

Form des Computer-basierten Lernens für Schule, Arbeit oder privat

- Fast 30 Jahre alte Lernmethode
- Lernmaterial: CD, Diskette

### ╈

- $\mathbf{r}$  Zeit- und ortunabhängige Lernmethode
- $\overline{\phantom{a}}$  Lernuntersützung durch Video, Audio, Animation und Simulation
- $\mathbf{r}$ • Kein Arbeitsausfall und hohe Kosten für Schulungen

■ **EXEC** isolierte Arbeitstationen  $\blacksquare$ ■ fehlende Kommunikation  $\blacksquare$  Keine individuelle Anpassung  $\blacksquare$ schlechte Updatemöglichkeiten

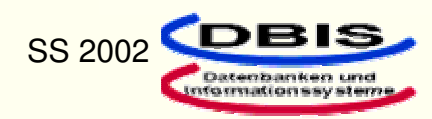

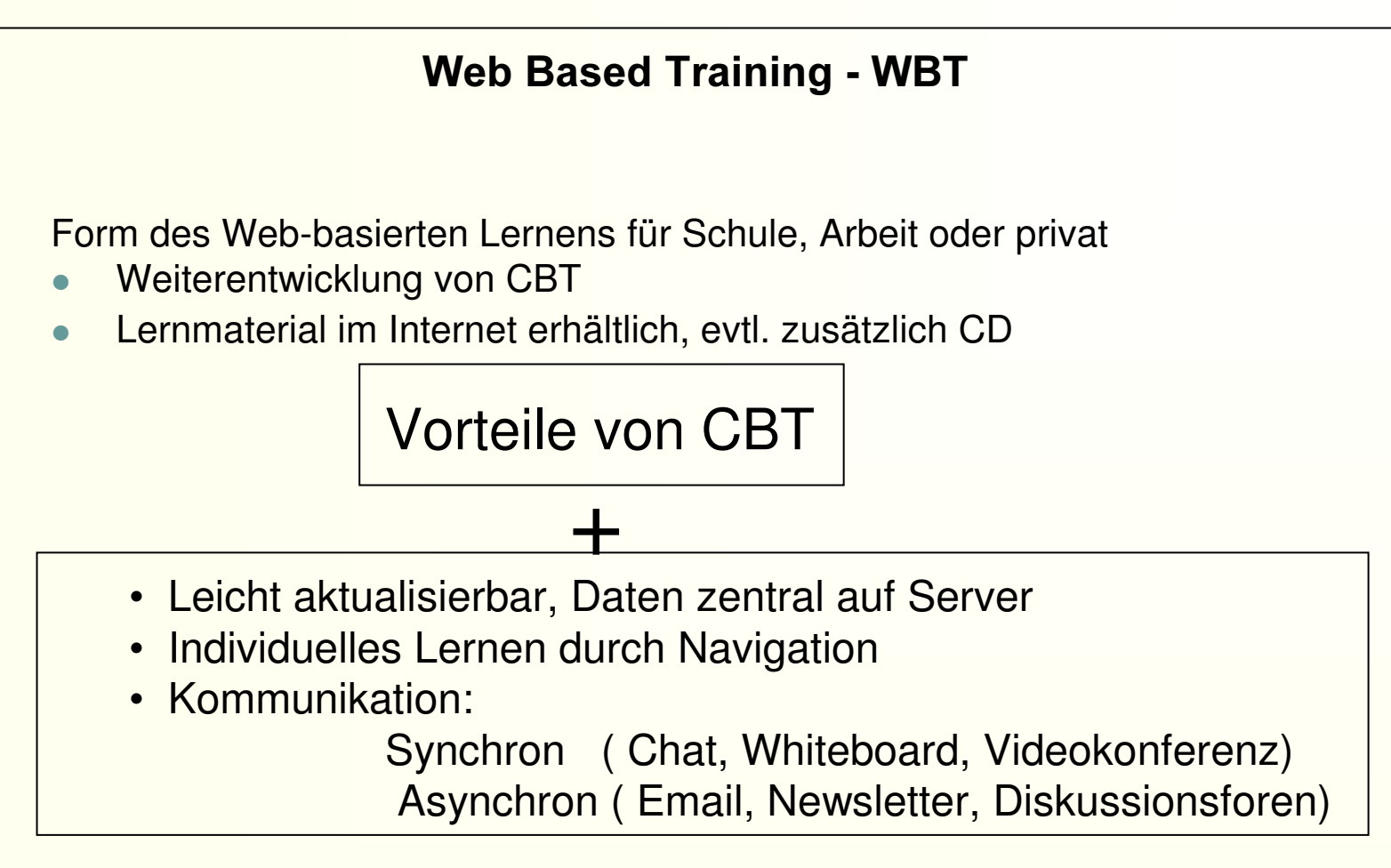

Computer Supported Collaborative Learning (CSCL)

Multimedia Authoring: Anwendungsgebiete von AS

-Kommunikation steht im Vordergrund

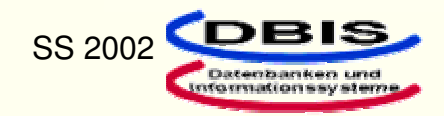

#### Multimedia Authoring: Anwendungsgebiete von AS

#### Virtuelle Hochschule

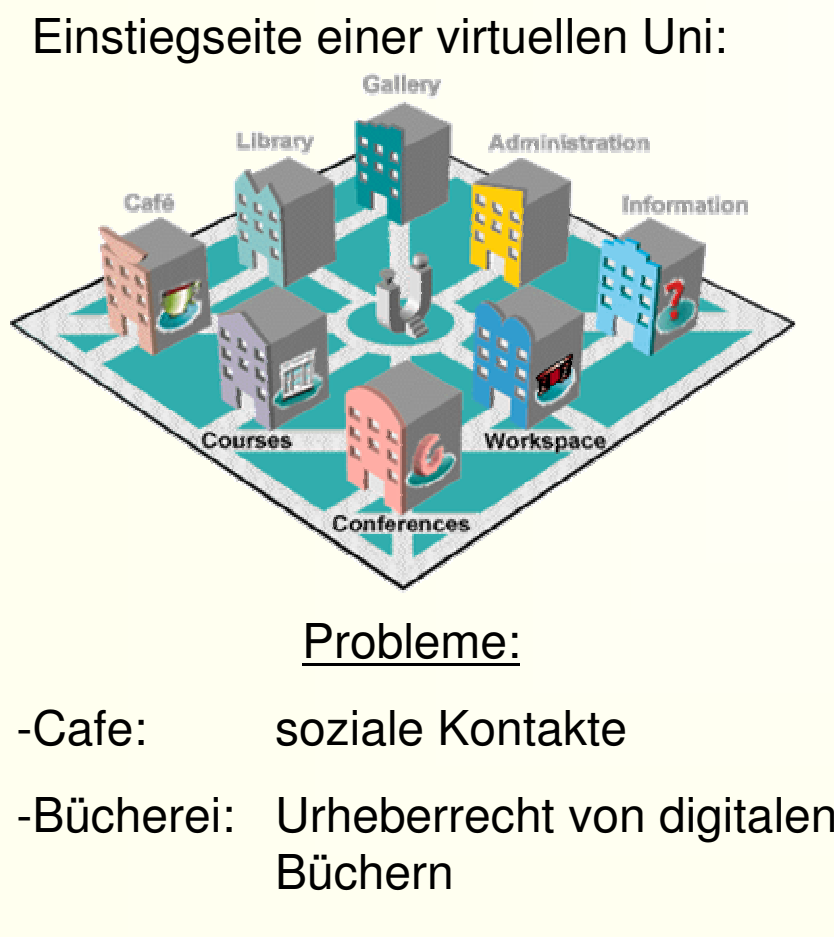

- $\bullet$  (zeit-) und ortunabhängige Lernmethode
- Onlineübertragung der Vorlesungen
- $\bullet$  Bildung von **Kernkompetenzen**
- Universtität übergreifende Lehre
- Vorteil für Schüler mit familiären, zeitlichen, finanziellen oder körperlichen Problemen
- Parallel zu normaler Lehre einsetzbar

-Klausuren: Sicherheitsaspekte

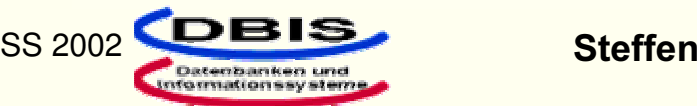

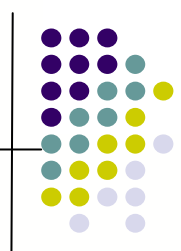

## 4. Autorensysteme 4.1 Definition 4.2 Autorensprachen 4.3 Klassifizierung der AS 4.3.1 Frame-basierte AS4.3.2 Timeline-basierte AS4.3.3 Flowchart-basierte AS

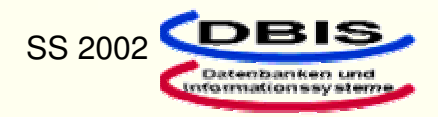

#### Definition

¾AS bieten ein vorgefertigtes Gerüst zu Erstellung von MM-Anwendungen

¾Scriptsprachen ergänzen Mächtigkeit

¾Autoren sind keine Programmierer

"AUTHORING" here refers to "programming by non-programmers."

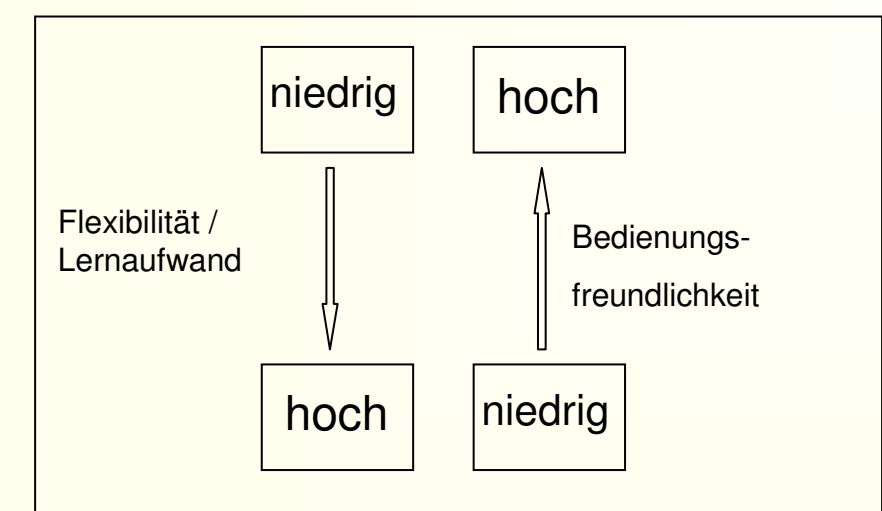

Trade-Off zwischen Flexibilität und Bedienungsfreundlichkeit

### <u>Def: Autorensysteme</u>

-grafisch-interaktive Werkzeuge -unterstützen den technischen Entwicklungsprozess MM-Dok -benutzen visuelle Programmierung -platzieren Medienobjekte und spezifizieren deren Beziehungen

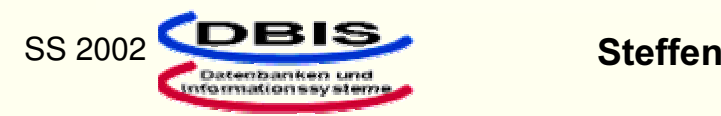

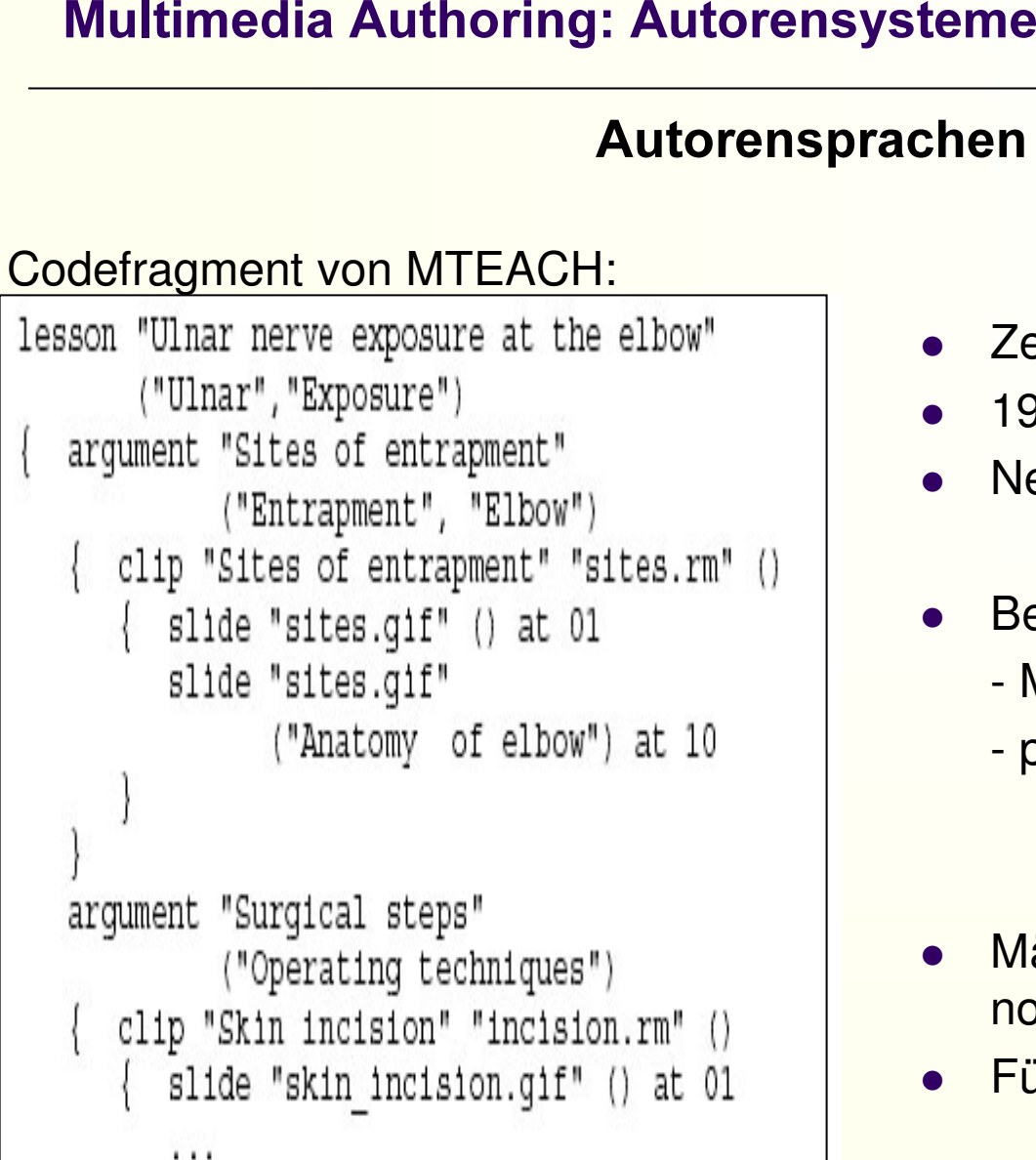

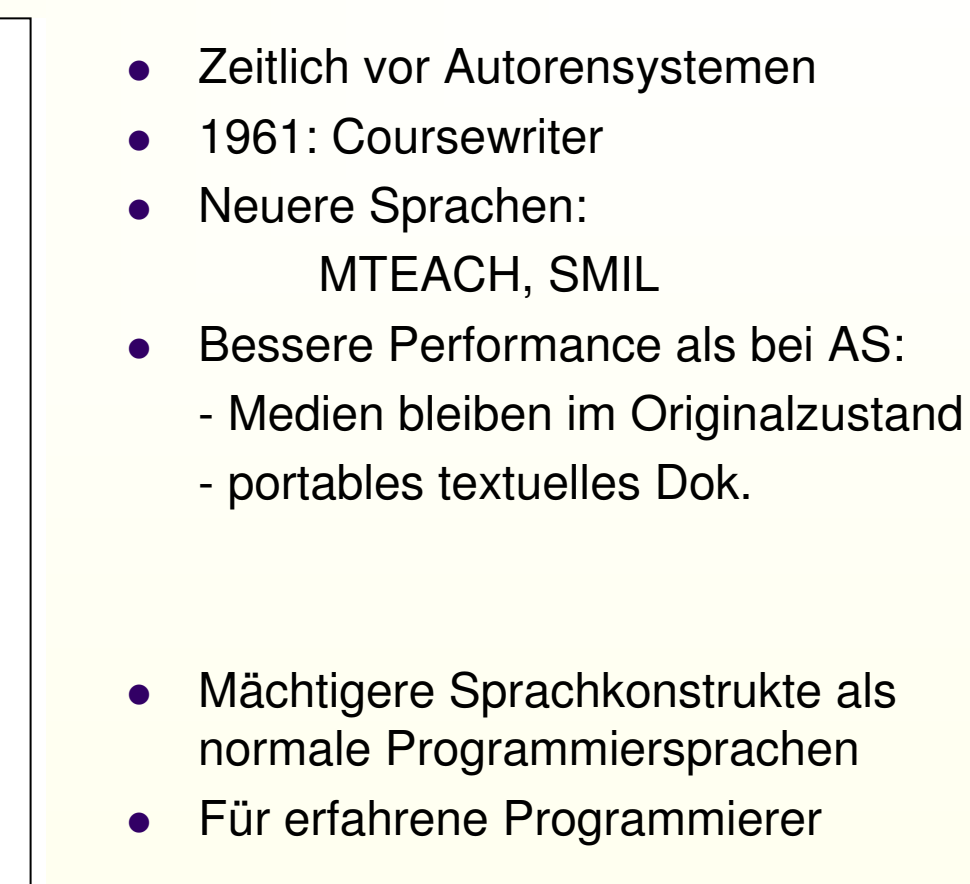

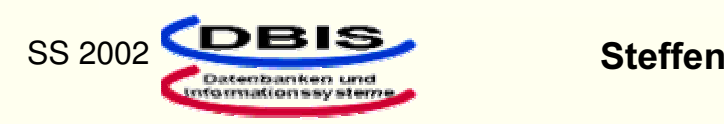

#### Klassifizierung von Autorensystemen

- $\bullet$  Aufgrund der unterschiedlichen Arbeitsweise werden Autorensysteme in 3 Klassen unterteilt
- $\bullet$ Unterteilung erfolgt durch Metaphern, die die Arbeitsweise verdeutlichen
- $\bullet$ Grenzen sind fließend
- $\bullet$ Eindeutige Zuordnung nicht möglich

Frame-basierte Autorensysteme Timeline-basierte

Autorensysteme

Flowchart-basierteAutorensysteme

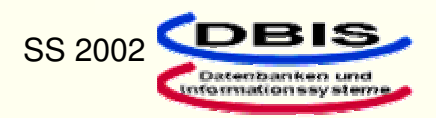

#### Frame-basierte Autorensysteme

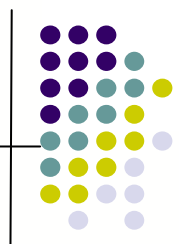

Zugrunde liegende Metapher: einzelne Frames werden spezifiziert und anschließend miteinander vernetzt.

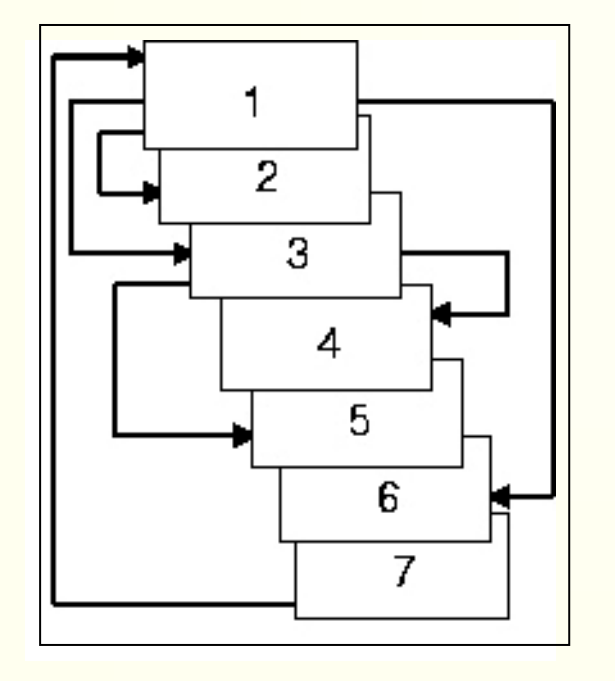

Vernetzung von Frames: - Medienobjekte werden auf Frames (o.a. "Seiten", "Karten", "Fenster") entsprechend ihrer späteren

Lage platziert

- Jedes Frame repräsentiert einen Bildschirmdialog
- WYSIWYG-Prinzip
- Seitenwechsel durch Navigation
- Beispiele:
	- MetaCard, ToolBook, PictureBook
	- CreateIt!, SuperCard, HyperCard

#### Multimedia Authoring: Autorensysteme

#### Frame-basierte Autorensysteme: HyperCard

- $\bullet$ 1987 von Apple eingeführt, Plattformabhängig
- $\bullet$ Interne Scriptsprache für Erweiterungen: HyperTalk
- $\bullet$ Screenshot:

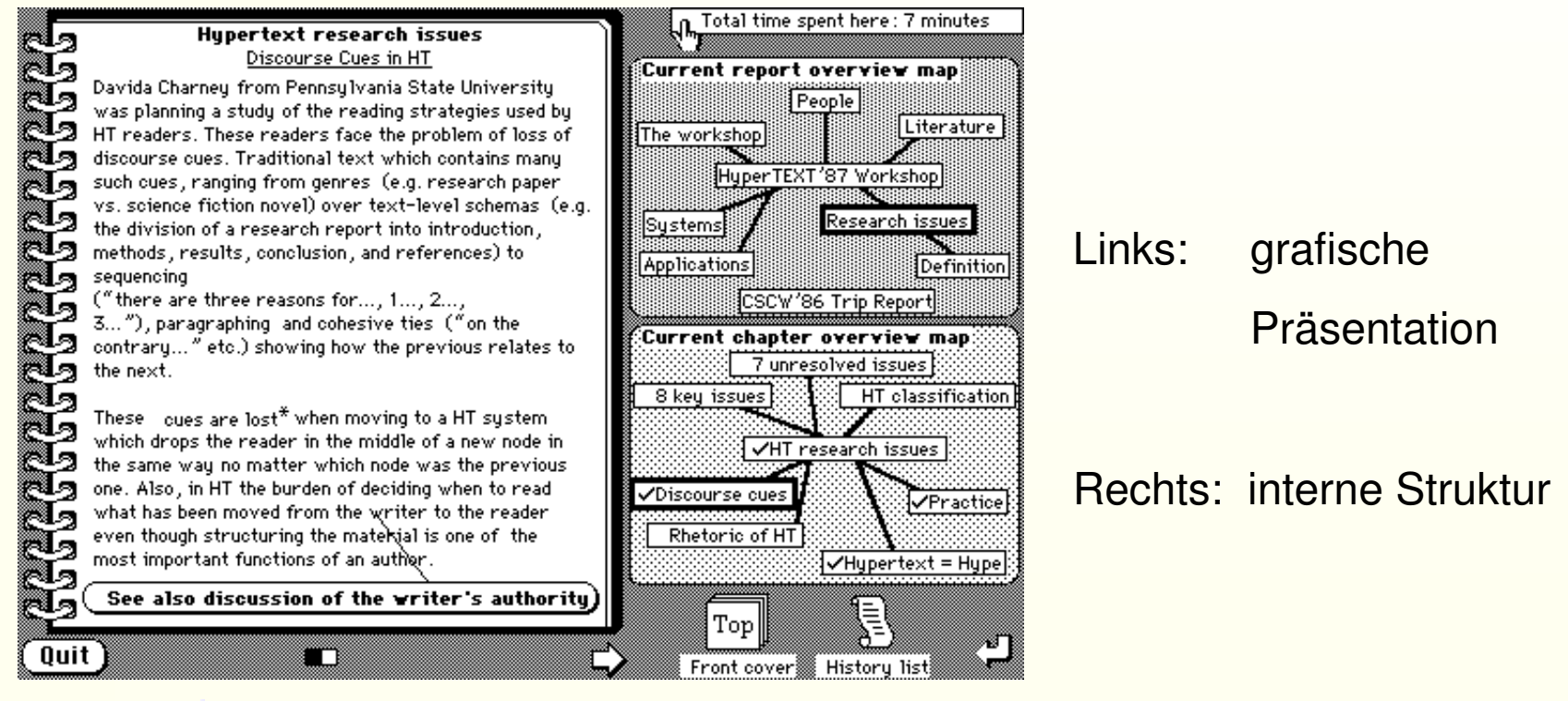

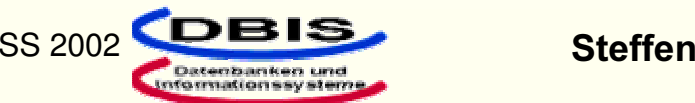

#### Multimedia Authoring: Autorensysteme

#### Frame-basierte Autorensysteme: HyperCard

#### Karte: symbolisiert einen Bildschirm- $Stapel \rightarrow$ Handler: Button next ausschnitt on mouseUp go to next card end mouseUp Hintergrund: Informationen, die für  $Button$ next mehrere Karten gelten function day Hintergrund return first item Stapel: Menge von vernetzten Karten of the long date end day  $_{\text{Field}}$   $-$ Handler: Scriptsprache Hypertalk Feld/Button: Navigation, Verhalten Bitmap-Grafik Handler Karte next

#### Konstrukte von HyperCard:

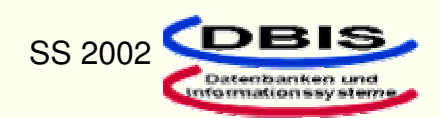

#### Timeline-basierte Autorensysteme

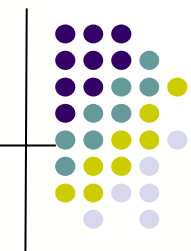

Zugrunde liegende Metapher:

Die Medienobjekte werden entlang einer Zeitachse angebracht. Das MM-Dokument läuft intern diese Zeitachse ab und präsentiert alle Medienobjekte.

Mehrere Medienobjekte können parallel auf einem Zeitpunkt liegen

Sprünge und Schleifen können leicht realisiert werden

 $\bigtriangleup$ **Beispiele:** 

Action!, M3Integrator, Passport Producer Pro

### Macromedia Director und Authoring on the Fly (AoF)

werden nun näher vorgestellt und ihre Unterschiede diskutiert

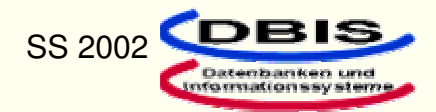

#### Timeline-basierte Autorensysteme: DIRECTOR

- $\bullet$ Übersichtliche Benutzeroberfläche
- $\bullet$ Gut für Laien & unerfahrene Programmierer geeignet
- $\bullet$ Schnelle Einarbeitung
- $\bullet$ Arbeitsweise ähnlich zum Erstellen eines Filmes mit einem Drehbuch (Zeitachse!)
- O Interne Scriptsprache: LINGO

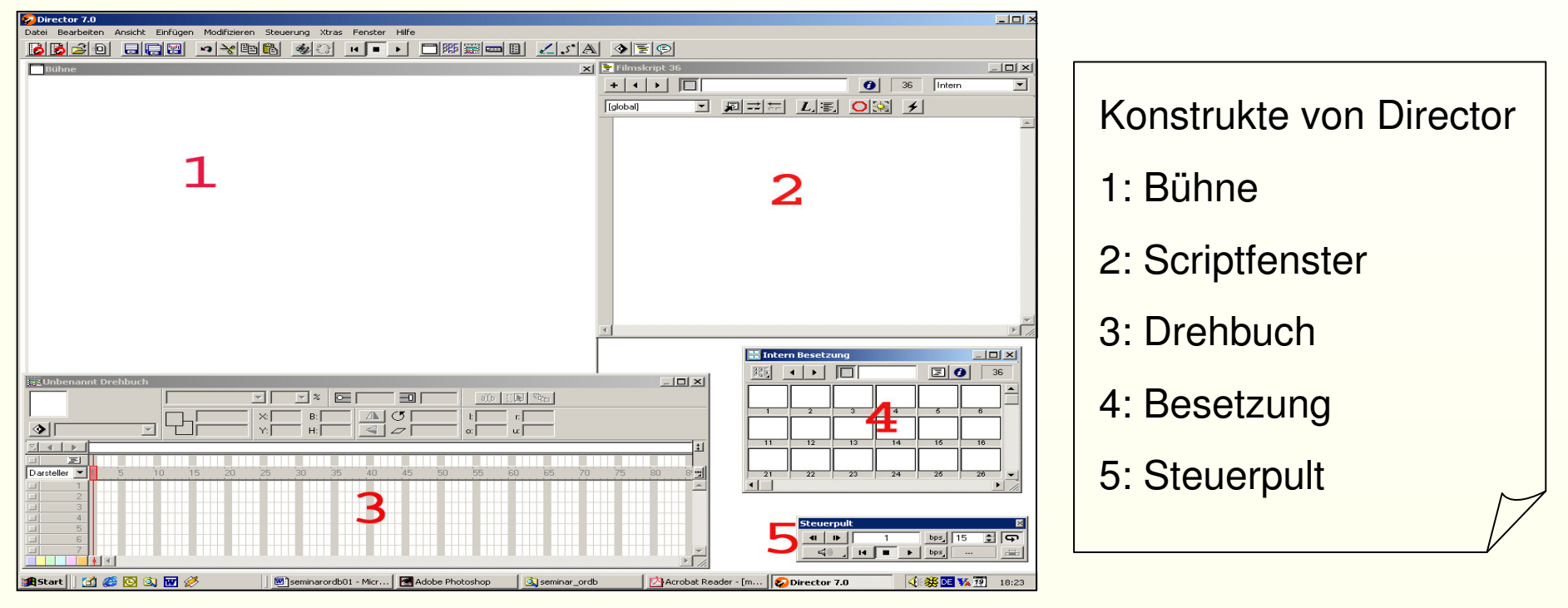

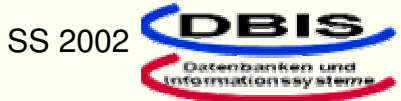

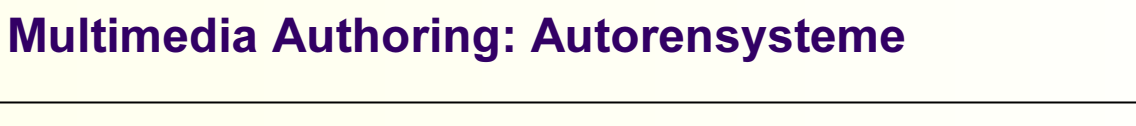

#### Timeline-basierte Autorensysteme: DIRECTOR

Besetzung:  $\bullet$ interne Datenbank, um alle Darsteller (Medienobjekte) für die spätere Anwendung zu speichern

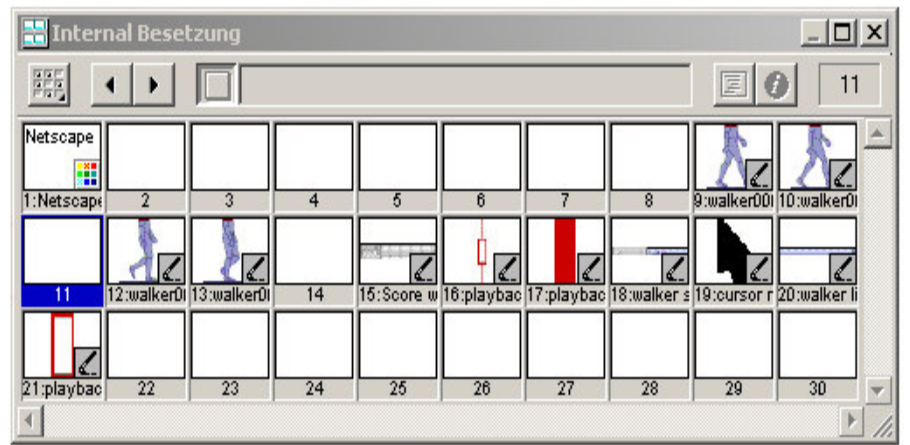

#### Steuerpult:  $\bullet$

Analog zur Bedienung eines Videorecorders

Zwischenresultate können direkt angeschaut werden

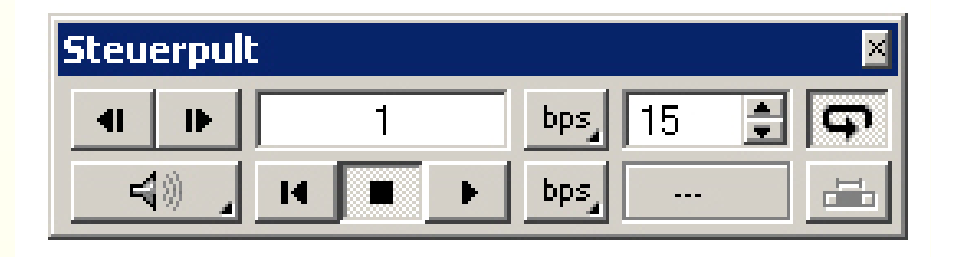

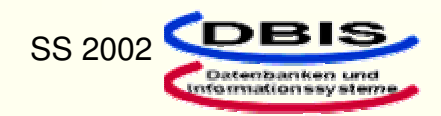

#### **Timeline-basierte Autorensysteme: DIRECTOR**

#### · Bühne:

- -WYSIWYG-Prinzip
- -Repräsentiert das spätere Bildschirmdesign
- -Darsteller aus der Besetzung werden auf der Bühne platziert
- -Anordnung auf der Bühne entspricht der Anordnung im späteren Programm

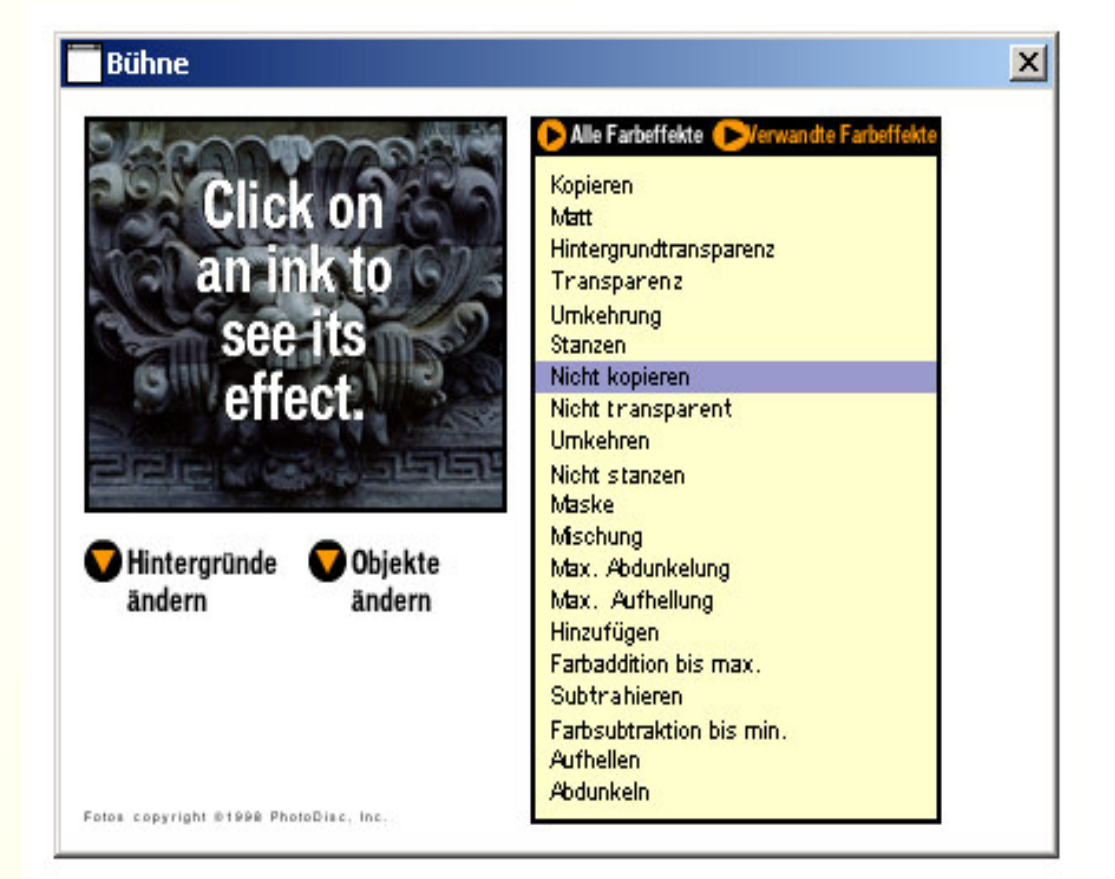

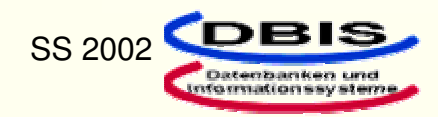

#### **Multimedia Authoring: Autorensysteme**

#### Timeline-basierte Autorensysteme: DIRECTOR

- Drehbuch:
	- Zentrales Arbeitsfenster
	- Die einzelnen Bühnenausschnitte werden entlang einer Zeitachse gelegt
	- **Besteht aus einer Matrix:** (Marke1) Kanäle für die Darsteller (Marke2) Zeitpunkten/Einzelframes

2.

(horizontal)

(vertikal)

- Marke3: Sichtbarkeit eines Darstellers
- Darsteller werden entlang
- Sprünge, Schleifen

**BR** semdrehbuch Drehbuch  $|$  $\Box$ |  $\times$ |  $\overline{\mathcal{F}}$  $= 2$ 30 [1] 哈  $\overline{\circ}$  $\Box$  $\mathcal{C}$  $\times$  $B:$ 小 ĿГ  $\mathbb{E}$  $\diamond$  $\overline{\phantom{a}}$  $H:$  $\Rightarrow$  $\sigma$  $\circ$ :  $ur$ 図  $\triangleright$   $\sqrt{2}$  12 frame walker V 24V 24 frame V Modify 12-24  $\nabla$  12 $\nabla$  12 frame  $\nabla$ rame walker 9 9 国 9 9 9 -9 9  $D$ arsteller  $\blacktriangleright$  $15$ 45 60 IО 55 65 O 2: walker0001  $\Phi$  2: walker 0001  $-$ 0  $O$  DO O 2: walker0001  $O$  DO  $\Box$ Ð  $\Box$  $\Phi$  41: Rect: 2pix, noD  $O$  DO  $O$  DO O 41:Rect: 2pix, no fill  $\Box$  $\Box$  $O$  DO  $O$  DO  $\overline{4}$  $\Phi$ 14:Cast window  $\P$ O 14: Cast window  $\Box$ 5  $\Phi$ 51:play-O 51:play-0112:Text: Play

der Zeitachse im Drehbuch platziert

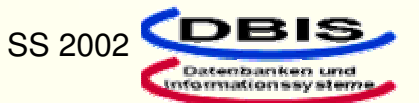

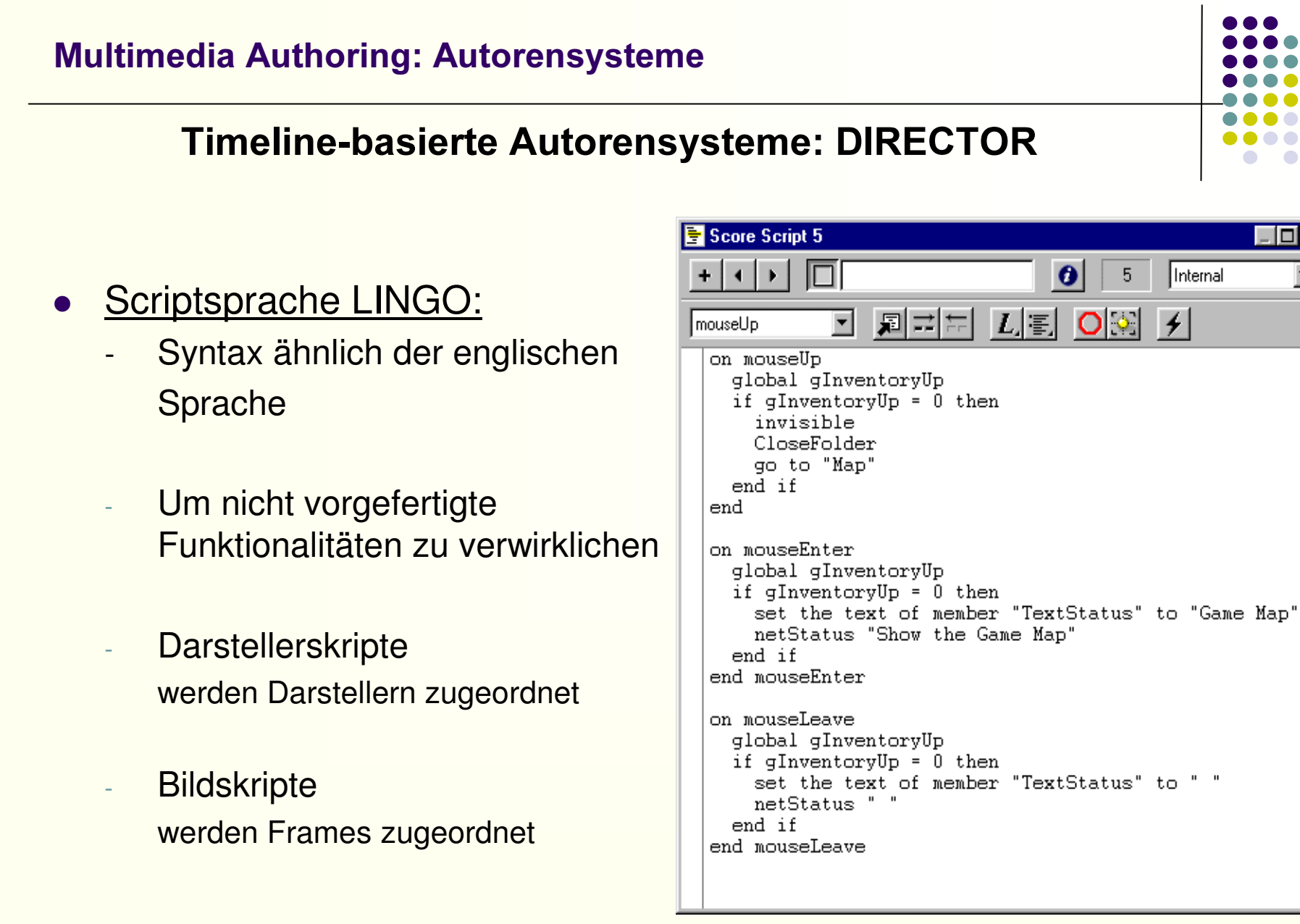

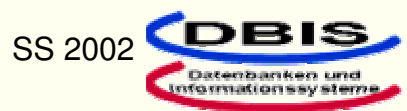

⊡l×

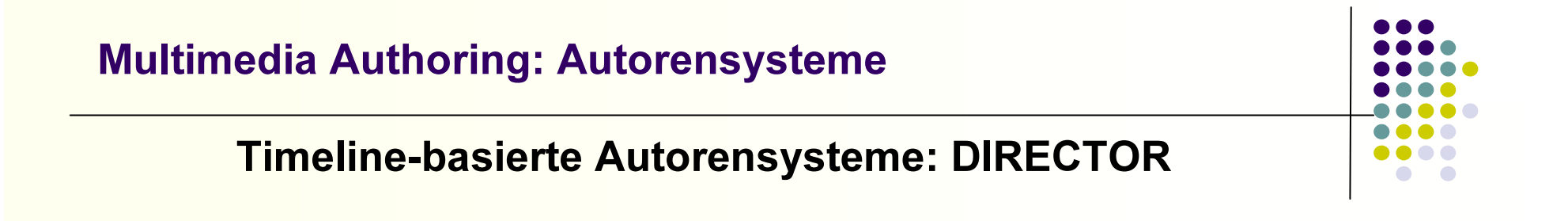

## Ein mit Director erstelltes MM-Dokument:

## **Starte Beispiel!**

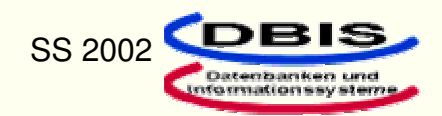

#### Timeline-basierte Autorensysteme: Authoring on the Fly

- $\blacktriangleright$ AS arbeitet im Hintergrund um Vorträge live im Internet zu veröffentlichen
- $\blacktriangleright$ Nachbearbeitung und Archivierung des Vortrags im Netz
- $\blacktriangleright$ Vortragsmaterialien werden in Aof eingebunden
- $\blacktriangleright$ Alle eingesetzten Medien müssen synchronisiert werden
- ¾Automatische Vernetzung mit relevanter Literatur im Netz
- ¾Verwendung bei WBT, CSCL und virtuellen Hochschulen

Die Arbeitsweise von Aof wird anhand der Synchronisation der Medienobjekte und Durchführung eines Vortrags näher erläutert

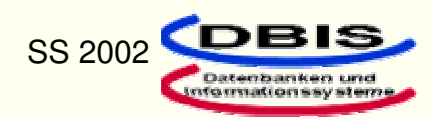

### Timeline-basierte Autorensysteme: AoF

### Synchronisation(1):

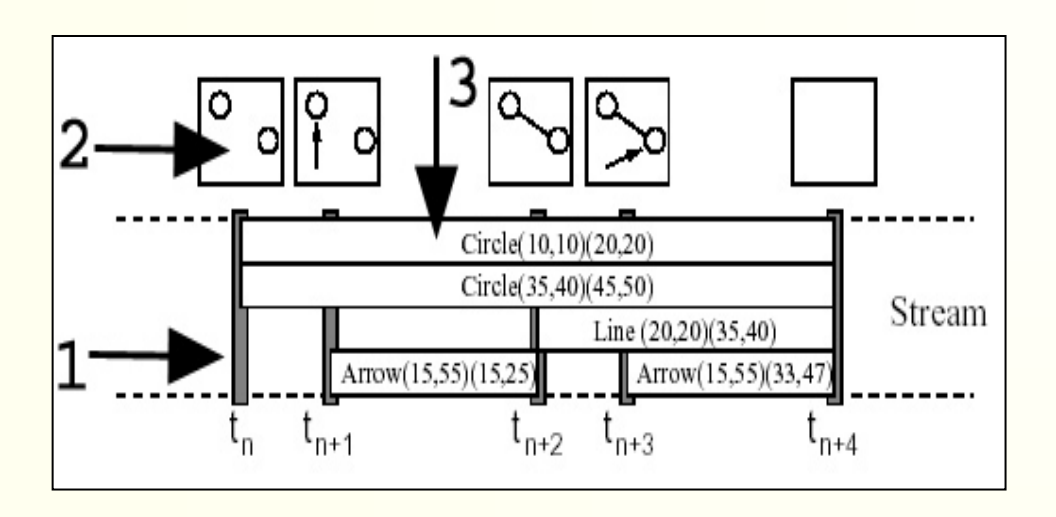

Presentation Element (PE): eingesetzte Medienobjekte (Marke 3) Presentation Channel (Kanal): Kanal wird mit PE besetzt, solange dieser sichtbar ist während des Vortrags Time Stamps (Zeitschranken): unterteilt alle Kanäle für Synchronisation

- •(M3) Kanal mit einem PE
- •(M2) zeigt Bildschirmausschnitt
- •(M1) Zeitschranke: alle PE´s (die in Kanälen sind) werden angezeigt

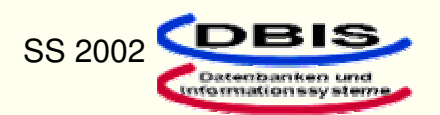

28 and 3 and 3 and 3 and 3 and 3 and 3 and 3 and 3 and 3 and 3 and 3 and 3 and 4 and 4 and 4 and 4 and 4 and 4  $\mu$ 

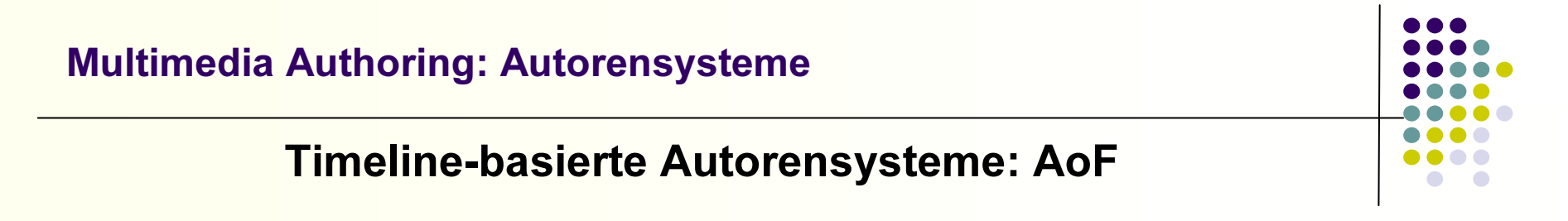

#### Synchronisation(2):

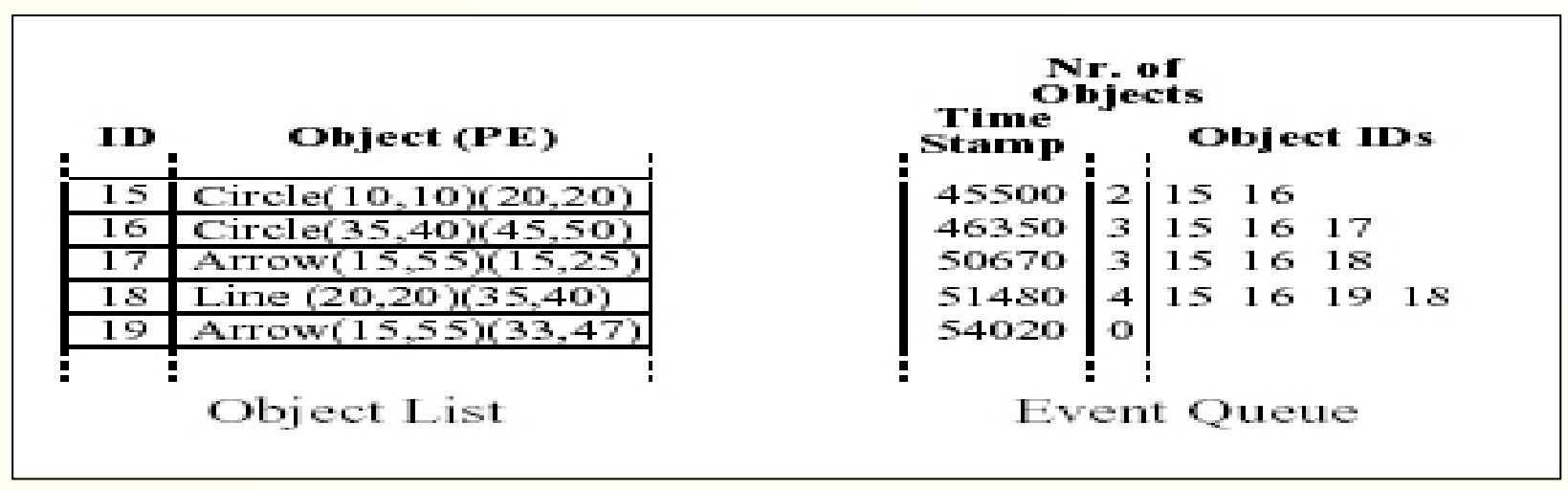

Object List:

sequentiell aufsteigende Nummernliste mit allen im Vortrag enthaltenden PE´s

Event Queue:

verwaltet alle Zeitschranken

Anzahl der PE´s (→Kanalreservierung)

aktive PE´s mit Identifikationsnummer

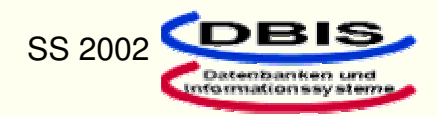

#### Timeline-basierte Autorensysteme: AoF

### Master-Slave-Synchronisation:

- Synchronisation erfolgt auf Anwender-PC
- -- Ein PE wird zum <u>Master</u> (unkomprimiert + kontinuierlich)
- -- Alle anderen  $PE$ 's sind automatisch **Slaves**
- Der Masterstrom (Medium, das am zeitkritischsten ist) wird in gleichgroße Blöcke zerlegt
- -Blöcke werden durch Zeitschranken begrenzt
- -- In Event Queue stehen alle Slave-PE´s, die zum Zeitpunkt aktiv sind
- -Zu jedem Zeitpunkt werden aktive PE´s abgespielt
- Durch Master erfolgt : Inter-Stream-Synchronisation

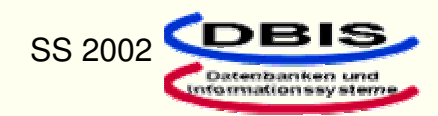

#### Timeline-basierte Autorensysteme: AoF

#### Durchführung eines Vortrages:

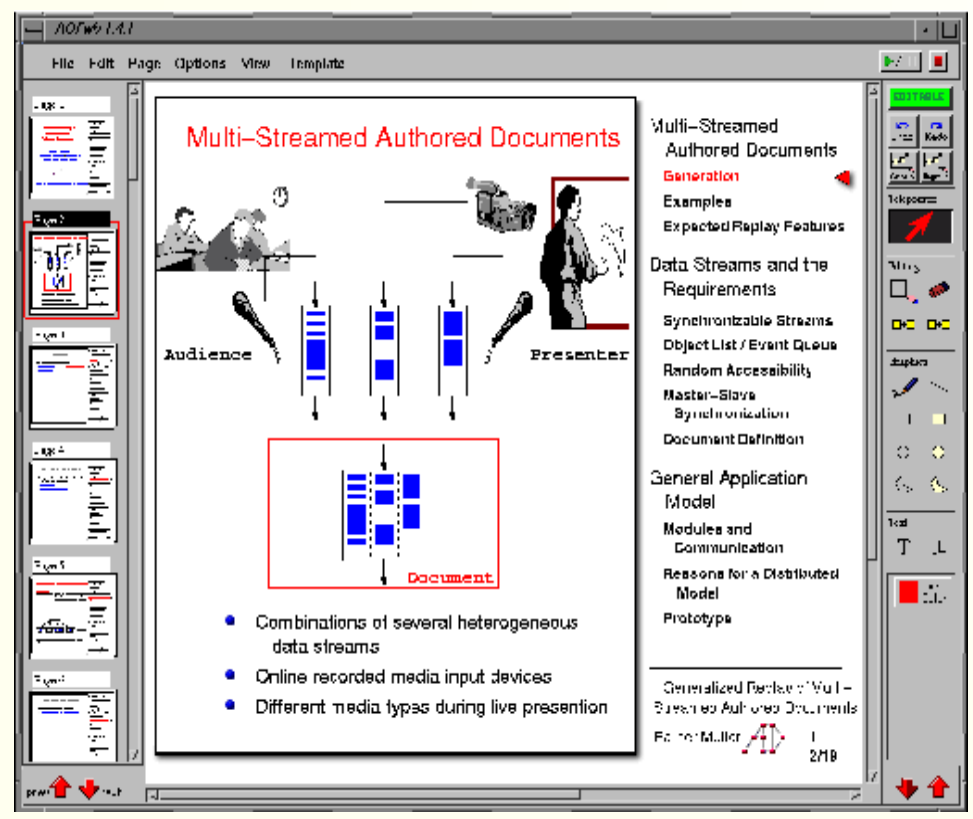

AofWhiteBoard: Arbeitsfläche des Dozenten

#### Vorbereitung:

#### AofWhiteBoard:

- integrierter Text- und Grafikeditor
- verwaltet alle Vortragsmaterialien (Bilder,
- Vortragsskript, Video, Animationen,etc.)

#### **Präsentation:**

- arbeitet mit Whiteboard
- Telepointer, Thumbnail-Übersicht
- neben Whiteboard wird auch Dozent gefilmt
- und übers Netz gemeinsam übertragen

#### Nachbereitung:

- Korrekturen beim Material vornehmen
- mit AofHTML im Netz archivieren und mit Literatur vernetzen

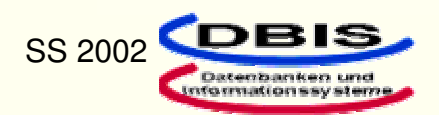

- $\blacktriangleright$  Modelliert die Oberfläche des MM-Dokuments
- ¾Arbeit nach Erstellung beendet
- ¾ Vortragsmaterial wird fertig integriert
- 
- ¾ Nach der Liveübertragung archiviert aofHTML das MM-Dok.

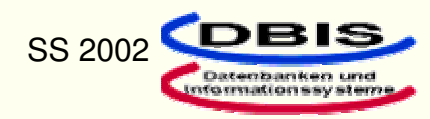

#### Flowchart-basierte Autorensysteme

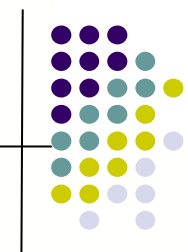

Zugrunde liegende Metapher:

Die Medienobjekte werden durch Kanten miteinander verbunden, die den Navigationsverlauf wieder spiegeln. Die Kantenverläufe gleichen einem Flussdiagramm. Auch als Icon-basierten AS bekannt.

¾Navigation wird durch ausgehende Kanten symbolisiert

¾Verzweigung, Iteration leicht darstellbar

¾Hierarchische Strukturierung möglich:

Module können ausgelagert werden

- ¾ Vernetzung erfolgt über Medienobjekte
- ¾Die Erstellung einzelner Seiten erfolgt grafisch ( ähnlich der Bühne von Director)

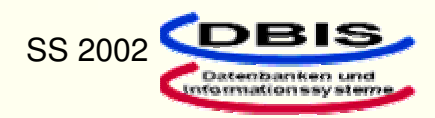

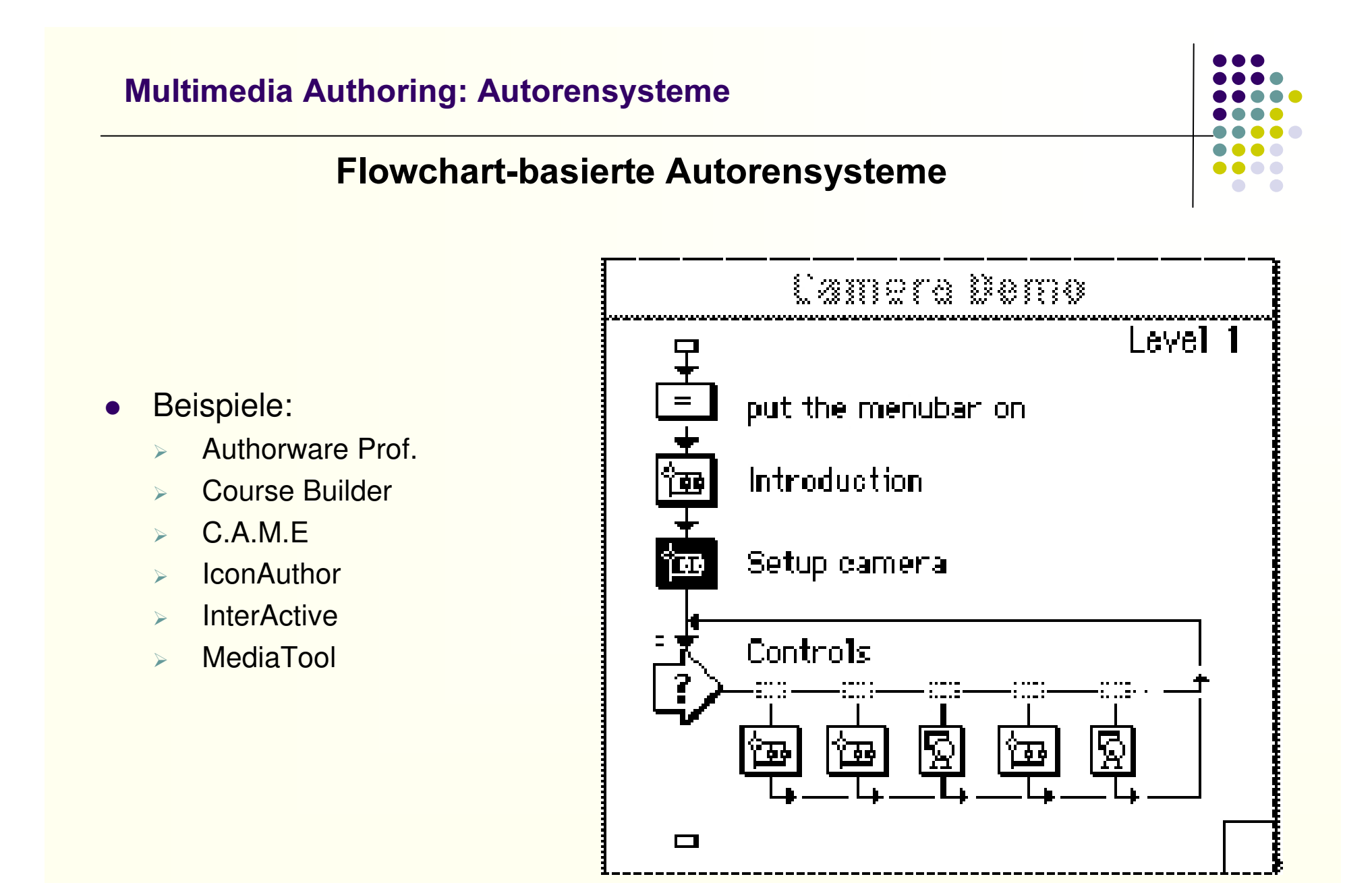

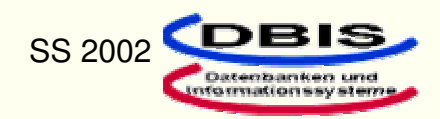

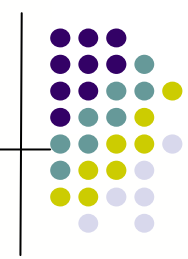

- $\bullet$ Die Entwicklung von Autorensystemen ist noch lange nicht abgeschlossen
- $\bullet$ Ein ultimatives Autorensystem hat sich noch nicht heraus kristallisiert.
- $\bullet$ Heutzutage gibt es viele ad-hoc Entwicklungen
- $\bullet$  Prinzipien des Software-Engineering (Analyse- und Entwurfsmodell) müssen noch in die Autorensysteme integriert werden. Wartbarkeit und Wiederverwendung kann so gesteigert werden.

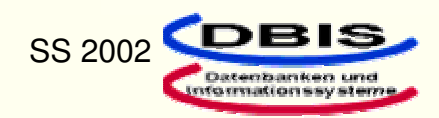

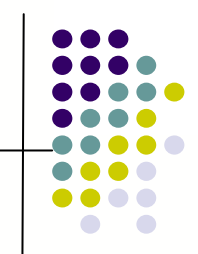

# Vielen Dank für Ihre Aufmerksamkeit!

## Für weitere Fragen stehe ich Ihnen nun gerne zur Verfügung.

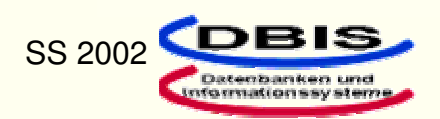